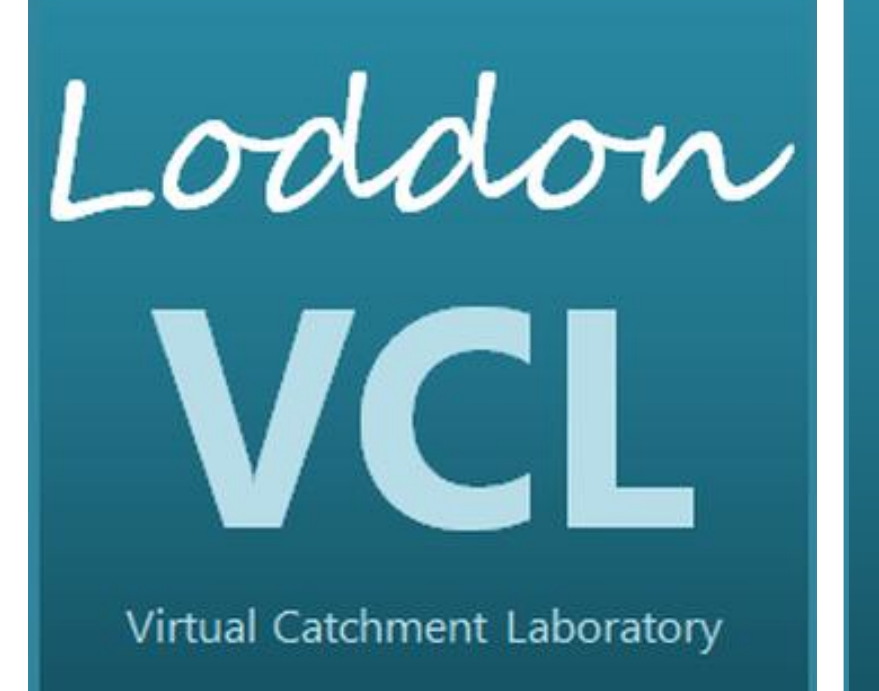

# **The Virtual Catchment Laboratory: An intuitive online tool to access data and run models at catchment level**

B.Percy<sup>1</sup>, J.Clark<sup>2</sup>, R.Gurney<sup>1</sup>, J.Neumann<sup>2</sup>, T.Breeze<sup>3</sup>, M.Barnett<sup>4</sup>, A.Ingham<sup>5</sup> and the rest of the Loddon Project Team<sup>6</sup>  $^{\text{1}}$  University of Reading, Meteorology  $\text{ }^{\text{2}}$  University of Reading, Geography and Environmental Science  $\text{ }^{\text{3}}$ University of Reading, Agri-Environment *<sup>4</sup>Environment Agency <sup>5</sup>Hampshire and Isle of Wight Wildlife Trust <sup>6</sup>Additional project team members listed below*

### Introduction

The **Virtual Catchment Laboratory** (VCL) is a new tool under development that will give non-academic professionals and the general public access to state-ofthe-art environmental data and models. Initially focusing on the **Loddon** catchment, the VCL's first task is to provide an interactive platform for access to the results of a NERC Impact Accelerator project that mapped Ecosystem Goods and Services. Over the internet, users can view, localise the results, adjust colour schemes and scaling, and modify weightings.

<sup>6</sup> The Loddon Project Team Other members of the team include: H.Cloke<sup>O</sup>, G.Griffiths<sup>O</sup>, D.Macdonald<sup>O</sup>, S.Mortimer<sup>8</sup>, G.Parker<sup>O</sup>, S.Potts<sup>8</sup>, A.Verhoef <sup>❶</sup>. <sup>❶</sup>*UoR, Geography & Environmental Science* <sup>❷</sup>*British Geological Survey* <sup>❸</sup>*UoR, Agri-Environment* <sup>❹</sup>*UoR, Henley Business School, Real Estate & Planning*

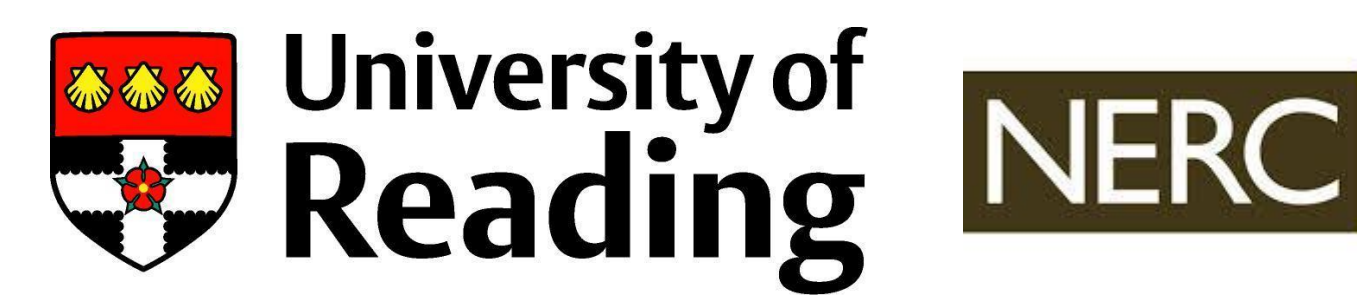

## Implementation

All tools to be deployed as well as the interface itself have been, and will continue to be, driven by the anticipated user base. Workshops with stakeholders will inform the direction of the development and provide feedback on usability and utility. For the Loddon VCL, the main users are members of the **Loddon Catchment Partnership** (LCP, details below). The LCP needs a tool to enable non-technical specialists to access and make sense of multiple data sources across the catchment to inform catchment planning and prioritisation of restoration measures.

The web interface thus far has been developed using HTML, CSS and JavaScript, utilising plug-ins such as jQuery, Turf, ColPick, and Google Maps APIs.

This initial implementation is designed for typical PC and

laptop screen sizes and is intended to work with the standard browsers. The *α.2* version has been tested on iPads (using Safari) by a number of LCP members in a short workshop at the beginning of September (2015) where it received favourable feedback as well as suggestions and priorities for the coming weeks.

## Future work

- This tool can already deliver research data in a way that is understandable to engaged users via an interface that is intuitive. The next step is to add more data, from many different sources, and begin to incorporate some process-based models.
- A second VCL is already being planned for use by a water company in order to meet their regulatory requirements while ensuring residents, farmers and businesses within the catchment can understand the

reasoning behind the requests and directives placed

upon them.

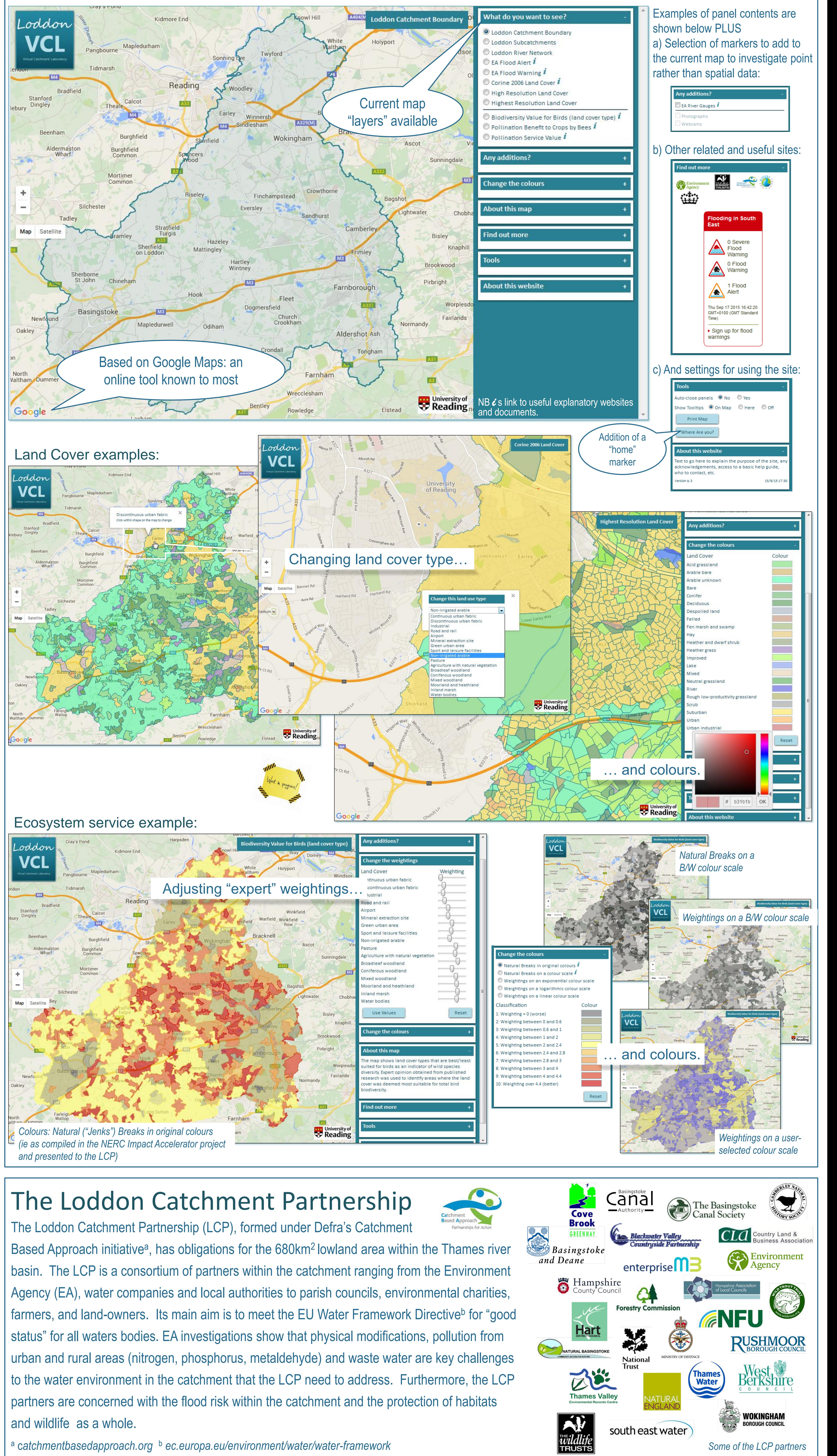

# Results – The Loddon VCL, Version α.3, September 2015

### *Technical Details*

*Source shapefiles are converted to geoJSON. Future development: Models will be exposed as RESTful web services conforming to the Open Geospatial Consortium Web Processing Service interface standard using the Python-based*  **PyWPS, a framework written in Python 2.6 for the implementation of** *WPS 1.0.0. Data access will depend on the size, format and location of the data. The web client will send the server an HTTP GET request to execute a process with a number of parameter values and, once execution terminates, an XML or JSON response is sent back and parsed at the client side to extract the results.*